# QC Photo Club General Mtg

# How to Pass My Photos Along to My Heirs

Oct 12, 2022

Jim Burkstrand

### Agenda

**Current Status of Photos** 

Motivation

**Project Objective** 

Challenges

Approach to Book

Look at Book Examples

#### **Current Status of Photos**

- I Use Lightroom to Manage, Catalog, and post process my digital photos
  - I have a Catalog of 220,000 photos
  - 120,000 "Raw" over 22 years

0

- many variations for web and print
  - "only" ~500 rated 4\* or 5\*
- I have boxes of printed photos in multiple albums
- I have slides, old videos and Super 8 Movies

#### **Current Status of Photos 2**

- I have boxes of printed photos in multiple albums
- I have slides,
   "loose photos",
   old videos and
   Super 8 Movies

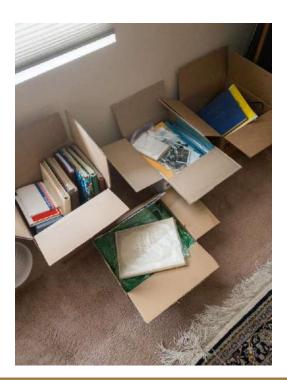

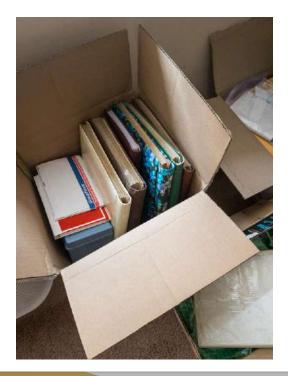

In discussions about what to do with my photo collection with multiple people over multiple years, three things became obvious to me:

1. My heirs have (or will have) no real interest in the "best photos" I have produced

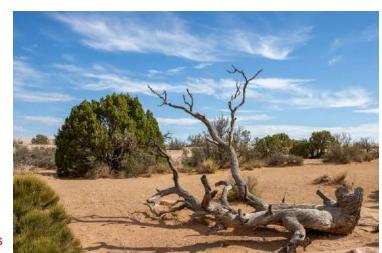

This

2 My heirs will have interest in photos of family ...

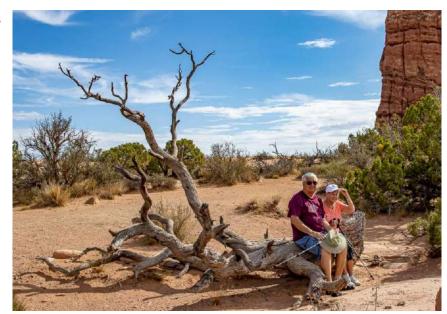

This

2 My heirs will have interest in photos of family ...

as long as there is accompanying text. Eg, notes & info

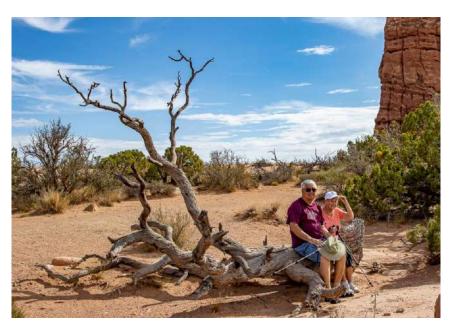

Jim & Marilyn in Arches NP, 2022

- Passing along digital photos on thumb drives will probably not work, as technology and software changes rapidly.
  - Floppy disks, mag tape, Zip, CD/DVD ..

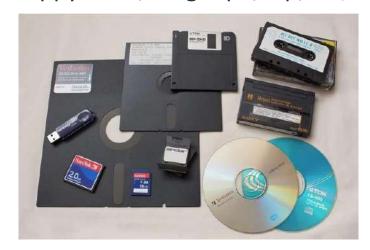

- Passing along digital photos on thumb drives will probably not work, as technology and software changes rapidly.
  - Floppy disks, mag tape, Zip, CD/DVD ..

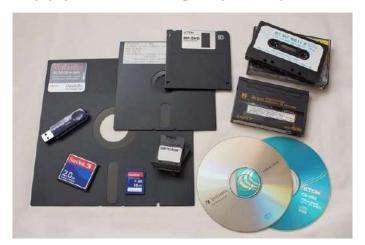

Though It may be worth the gamble as a second option.

Add instructions on keeping the media up to date.

 Technology companies have come and gone or have changed significantly in just the last few years...

· IBM, DEC, Compaq, Hewlett-Packard, ....

- Storing them in the cloud, imo, is a short term solution
  - Passwords
  - Cloud providers seem to change every few years even today
  - Adding text to photos is an issue
- Possible public You Tube Video
  - With narration
  - Has pluses and minuses

### Google Photos Is Corrupting Images Uploaded Over Five Years Ago

By Pesala Bandara on Sep 27, 2022 08:26 am

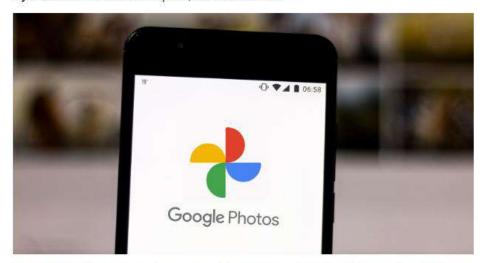

Google Photos is corrupting some older images stored on the service dating from 2013 to 2015, according to reports from users.

[Read More]

#### **A Solution**

According to *Android Police*, there is a way to fix corrupted images on Google Photos. While the issues were resolved automatically for some users, others were able to get rid of the artifacts by clearing the cache of the Photos app and opening the affected images again to see error-free versions.

Therefore, it appears that Google still has the original images on its servers and there were simply some issues in the transfer process from the servers to the Google Photos app, with individual pixels not arriving on phones and the Google Photos web app for some users.

Earlier today, Russakovskii confirmed that Google had confirmed an upcoming update to resolve the corruption issue on Google Photos: "We're aware of the issue and are rolling out a fix. The original photos are not impacted."

#### Meta is in Free Fall: Users Are Leaving, Revenue is Down, Stock Keeps Falling

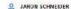

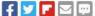

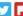

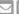

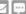

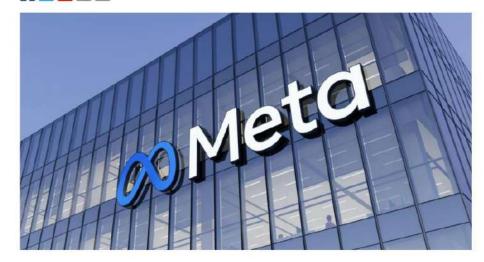

It doesn't look good for Meta as the company is trading at its lowest stock value since 2019, advertisers are dropping spending, and users are leaving its platforms.

Mark Zuckerberg has lost billions of dollars chasing his metaverse at the same time the flagship social networks, Facebook and Instagram, have been struggling. Facebook in particular is having a rough go, and some analysts say that they aren't even sure what Facebook's core business is anymore — or if it even has one.

### Project Objective

- To produce a printed book for our heirs that will document our family photography.
- The goal is to have the book survive 75-100 years

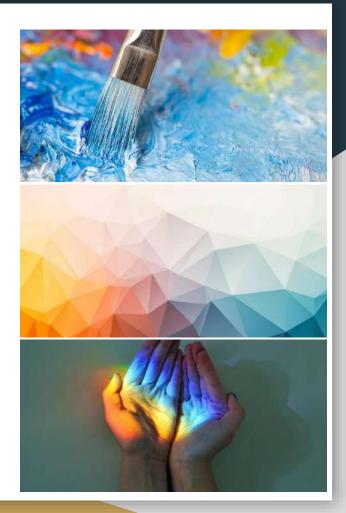

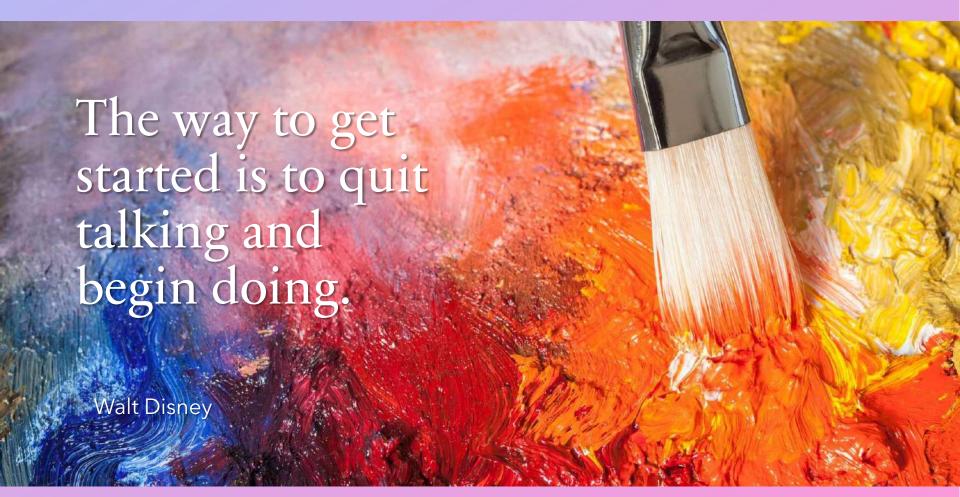

### **Book Content**

- Introduction
- Chapter 1 Ancestry
- Chapter 2 Childhood Years
- Chapter 3 Early Years
- Chapter 4 Middle Years
- Chapter 5 Later Years
- Chapter 6 Misc. (travel)

### Challenges

- Document old photo books still in storage in MN
- Secure old photos of missing ancestors
- Scan and "clean up" old photos
  - Sharpen, color correction, remove scratches
- Choosing photos for book
- Keyword digital photos to be used in book
- Define book format
  - Photo size and text will vary by photo

### Approach to Book

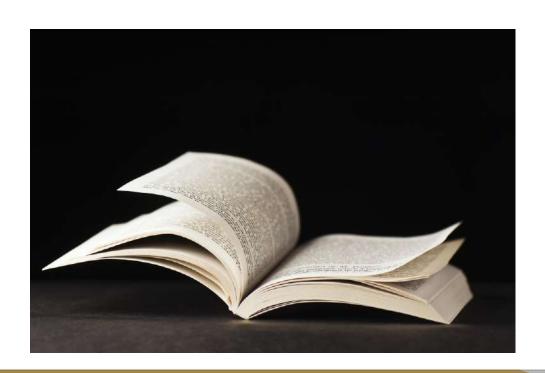

Digital Computer

Software

Photo Scanner

Video Converter

"Story Book"

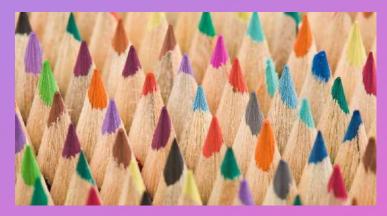

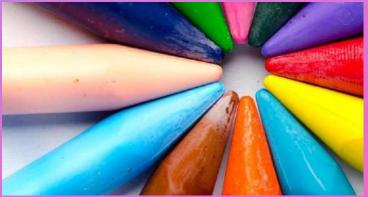

Digital Computer:

I am using a Dell gaming PC

11<sup>th</sup> Gen CPU ,32Gb Ram, GPU 6Gb

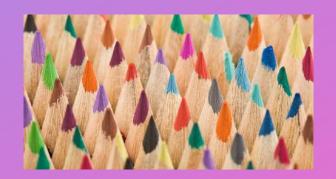

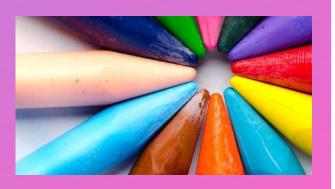

Photo Scanner:

Canon 90D

tripod, color wb card Computer Club Slide Scanner

HP Office Jet

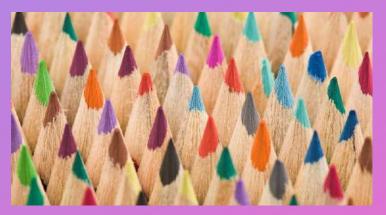

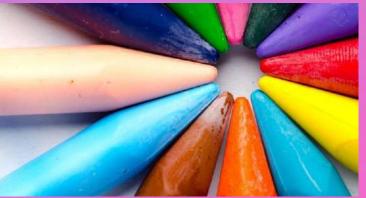

Software:

Adobe Lightroom

DAM

Interface with Blurb, book publisher

Will use Blurb's BookWright

Adobe Photoshop

Topaz DeNoise Al, Sharpen Al, Gigipixel

DaVinci Resolve 17

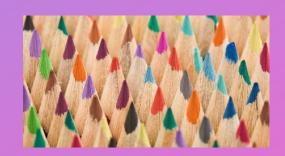

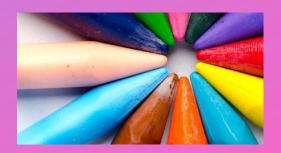

Video Converter:

I had old home Super 8 videos converted to mp4s

Use Resolve to extract frames

Edit with LR, PS, Topaz

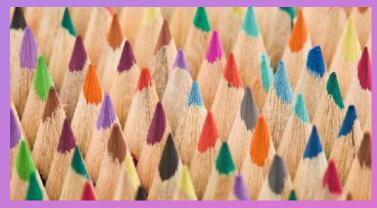

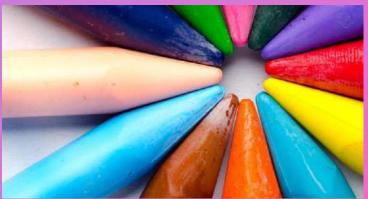

"Story Book":

Found to be critical to success of my videos

Use PPT format and tools

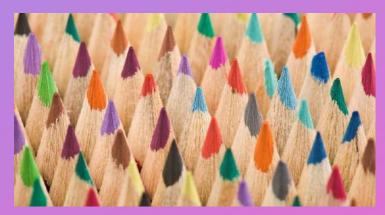

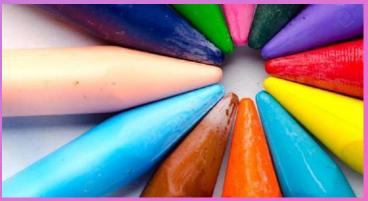

### LR DAM

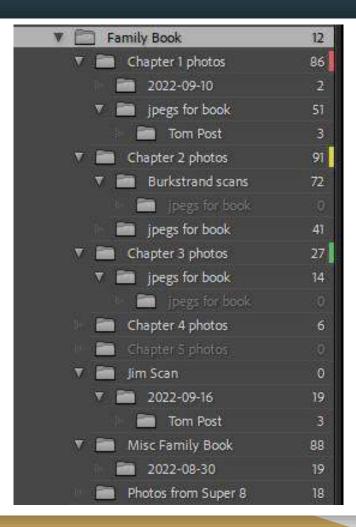

### **Book Content**

- Chapter 1 Ancestry
  - Not meant to be a genealogical study
  - Cover parents and grandparents.
    - Special relatives? J Evers
  - Discuss influence of parents and grandparents on our lives

### Let's Look at the Book

### **Current Thoughts**

The more I do, the more new ideas I have.

- Supplement the Family Book with stand alone photo books which are dedicated to one topic or trip
- 2. "Print" a pdf of the book, and pass it along as best you can, (eg, thumb drives, Google Cloud)
- 3. and hope.

### **Closing Thoughts**

The Education Meeting next week will cover

Q&A on Story Telling

Q&A on making a book as just discussed

My procedures for "fixing" old photos.

### Questions; Comments